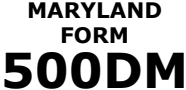

**MARYLAND DECOUPLING MODIFICATION**

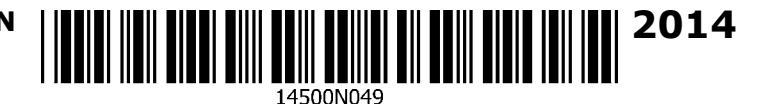

**OR FISCAL YEAR BEGINNING 2014, ENDING**

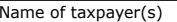

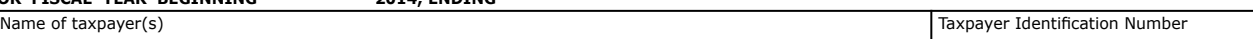

Use this form only if the Maryland return is affected by the use (for any tax year) of any of the following federal provisions from which Maryland has decoupled (Decoupled Provisions):

- Special Depreciation Allowance under the federal Job Creation and Worker Assistance Act of 2002 (JCWAA) as increased and extended under the federal Jobs and Growth Tax Relief Reconciliation Act of 2003 (JGTRRA); and subsequent federal legislation, including the American Recovery and Reinvestment Act of 2009 (ARRA).
- • Carryover of a net operating loss (NOL) under IRC Section 172 without regard to an election under IRC Section 172(b)(1)(H) for a carryback period of up to 5 years.
- • Federal Section 179 depreciation deductions taken for a tax year beginning on or after January 1, 2003. For Maryland tax purposes, a taxpayer only is allowed to expense up to \$25,000, reduced dollar-for-dollar by the amount over \$200,000, of the cost of Section 179 property that is purchased and put in service for a trade or business for the tax year. For vehicles placed in service after May 31, 2004, Maryland also has decoupled from the higher depreciation deduction for certain heavy duty SUVs allowed under Internal Revenue Code Section 280F.
- Deferral of recognition of income from discharge of indebtedness under the ARRA.
- Deferral of deduction for original issue discount in debt for debt exchanges under the ARRA.

No code required

## **Read instructions and complete the worksheet below.**

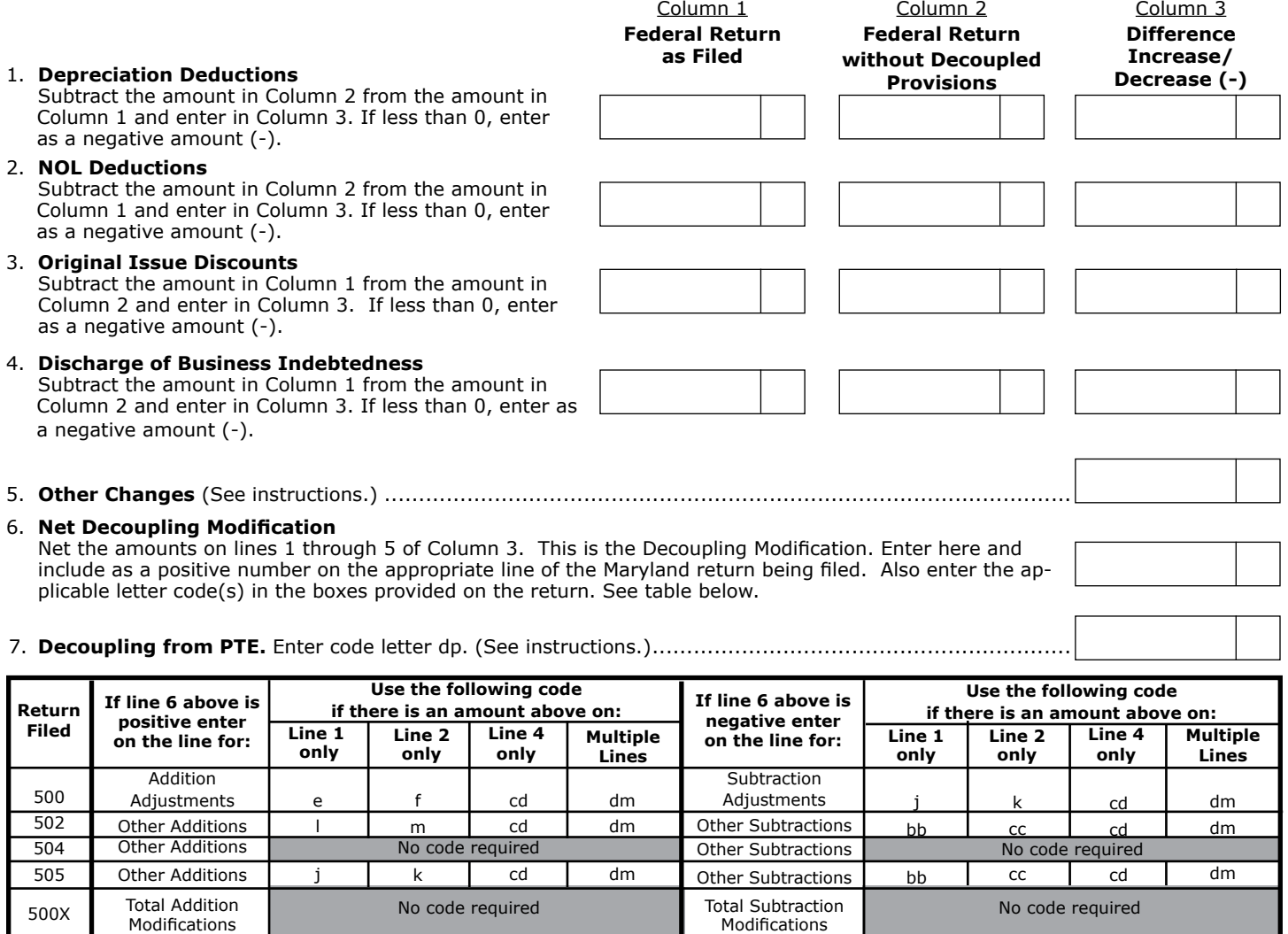

No code required **No code required**  $\frac{1}{2}$  and Income

**Subtractions** from Income Subtractions from Income

Additions To Income Additions To Income

502X 505X No code required

## **General Instructions**

## **Purpose of Form**

Maryland has decoupled from certain federal provisions, as listed at the top of Form 500DM, by enacting addition and subtraction modifications which eliminate the effect of the changes on Maryland and local taxes. This form is used to determine the amount of the required modification.

#### **Use of Pro Forma Returns**

Separate (pro forma) federal and Maryland returns must be prepared for use in completing Form 500DM. In addition to calculating depreciation and NOL deductions without the benefits afforded under the federal provisions from which Maryland has decoupled, pro forma returns also will help to determine other related items that affect Maryland and local income tax liability (e.g., income items, addition and subtraction modifications, deductions and credits).

#### **Additional Information**

For more information regarding these modifications, see Administrative Release 38 at **www.marylandtaxes.com**.

#### **Specific Instructions**

#### **Column 1 – Federal Return as Filed**

 Column 1 (lines 1 through 4) is used for the amounts reported on the federal return which **include** the impacts of the Decoupled Provisions.

#### **Column 2 – Federal Return Without Decoupled Provisions**

 Column 2 (lines 1 through 4) is for the amounts which would have been reported on the federal return without regard to the Decoupled Provisions.

#### **Column 3 – Change – increase/decrease (-)**

Lines 1 and 2 – Subtract the amount in Column 2 from the amount in Column 1. Enter in Column 3.

 Lines 3 and 4 – Subtract the amount in Column 1 from the amount in Column 2. Enter in Column 3.

 Line 5 is for the change to taxable income in other related items (calculated before and after application of the Decoupled Provisions) that would affect taxable income.

If the change decreases taxable income, enter the amount with a minus sign (-) in front of the number.

#### **Line 1 – Depreciation Deductions**

Use line 1 only for the depreciation expense deductions.

#### **Line 2 – NOL Deductions**

Use line 2 for NOL deductions. For Columns 1 and 2, limit the deductions for non-corporation taxpayers so that the deduction may not exceed the federal modified taxable income as determined on federal Form 1045, Schedule B. If more than one loss year, attach a schedule providing the amounts on line 2 applicable to each loss year. For corporation taxpayers filing Form 500, the **impact** of the decoupling on the NOL Deduction is no longer calculated on Form 500DM with the other decoupling modifications. Instead, a pro forma or adjusted federal taxable income is first computed to include the effect of the other decoupling modifications, and then the pro forma or adjusted federal NOL is applied to reduce the pro forma or adjusted federal taxable income, to no less than zero. **For more information about these deductions, see Administrative Release 18 which is available at www.marylandtaxes.com.**

#### **Line 3 – Deferred Deduction for Original Issue Discount (OID)**

Use line 3 to reflect the subtraction to income resulting from Maryland's decoupling from the federal deferral of deduction for OID. The deferral or deduction must be claimed in debt-for-debt exchanges, unless the deduction was deferred by a pass-through entity. If the deduction was deferred by a pass-through entity, use line 7. On line 7, partners, shareholders or members should report only their share of the deferred deduction. In those years when the Internal Revenue Code permits the deduction, line 3 will reflect an addition to income.

## **Line 4 – Deferred Discharge of Indebtedness Income**

Use line 4 to report the addition to income resulting from Maryland decoupling with the federal deferral of income arising from business in debtedness discharged by reacquisition of a debt instrument, unlessthe income was deferred by a pass-through entity. If the income was deferred by a pass-through entity, use line 7. On line 7, partners, shareholders or members should report only their share of the deferred income. In those years when the Internal Revenue Code requires the ratable inclusion of this income, line 4 will reflect a subtraction to income.

## **Line 5 – Other Changes**

Decoupling also may affect other items included in federal adjusted gross income and allowable itemized deductions, as well as Maryland addition and subtraction modifications. Because these items also affect Maryland taxable

# returns as filed, including all amendments and modifications.

**Credits**

or both).

## **Pass-Through Entities (PTE)**

used for multiple decoupling.

gave rise to the "Other Changes."

filed. See **Income from a PTE** below.

return without the Decoupling Provisions.

If the entity is a PTE (partnership, S-corporation, limited liability company or business trust), no adjustment is made on the PTE's Maryland income tax return (Form 510). However, Form 500DM must be submitted with Form 510 and the PTE must provide each partner, shareholder or member a statement showing their share of the decoupling modification.

income, the decoupling modification must include an adjustment for these changes. If the net change for these items reduces taxable income, enter as a negative amount (-). **See Administrative Release 38 for scenarios** 

Net the amounts from lines 1 through 5 and enter on line 6. If line 6 is positive, include this amount in the appropriate line of the Maryland tax return being filed. Also enter the appropriate code letter(s) in the box(es) provided for the type of addition modification (either depreciation or NOL,

If line 6 is negative, include this amount as a positive number in the appropriate line of the Maryland tax return being filed. Enter the appropriate code letter(s) in the box(es) provided for the type of subtraction modification (either depreciation or NOL, or both). See the table at the bottom of Form

**Note:** there is no separate code for line 3 as this decoupling would not occur if there was no entry on line 4, and therefore, code dm would be

Infrequently, the only decoupling that may exist on the return may be for "Other Changes." In this case, use the code for the decoupling issue that

Enter any decoupling modification resulting from income received from a pass-through entity on line 7 and use code dp on the member's return as an addition or subtraction. If line 7 is positive, include this amount as an addition on the appropriate line for addition on the Maryland tax return being filed. If line 7 is negative, include this amount as a positive number on the appropriate line for subtraction on the Maryland tax return being

For Maryland income tax credits affected by the Decoupling Provisions, enter on the return to be filed credits as calculated on the Maryland pro forma

**Note:** If a credit for a tax paid to another state was claimed on the original return and the tax liability to the other state and/or Maryland changes as a result of the treatment of decoupling provisions in either state, a revised Form 502CR must be completed using the Maryland and the other state's

**with examples of certain items that affect decoupling.** 

500DM for the line numbers and code letters to use.

**Line 7 – Decoupling from Pass-Through Entity**

**Line 6 – Net Decoupling Modification**

#### **Income from a PTE**

Each partner, shareholder or member that has a decoupling modification from a PTE also must complete Form 500DM. Enter the decoupling modification from the PTE on line 7 of Form 500DM. Use code dp under other additions or subtractions on the return being filed by the member. (Do not include in lines 1 through 4). Also use this amount to adjust the income from the PTE on the pro forma federal return to determine if other related changes exist. Other related changes would be entered on line 5 of Form 500DM. Do not include any decoupling modification from a PTE on the Maryland pro forma return.

### **Attachment of Forms**

- **Original Return** Attach the completed Form 500DM to the Maryland income tax return to be filed. **Pro forma returns used to complete this form are not to be filed with the Comptroller or the IRS, but should be retained with your tax records.**
- Amended Return Attach the completed Form 500DM, schedules and pro forma returns to the amended return to be filed.

**For questions concerning Form 500DM contact: Revenue Administration Division 110 Carroll Street Annapolis, Maryland 21411-0001 410-260-7980 or** 

**toll-free at 1-800-MDTAXES or (410-638-2937) www.marylandtaxes.com**